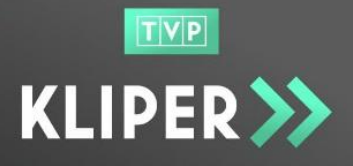

### **1. Wstęp – postanowienia ogólne**

- 1.1. Niniejszy Regulamin określa warunki świadczenia usług za pomocą **Serwisu Kliper,** który jest elektroniczną platformą on-line świadczącą usługi odpłatnego przekazywania, przechowywania i transkodowania materiałów reklamowych do Biura Reklamy TVP.
- 1.2. Serwis Kliper dostępny jest pod adresem [https://kliper.tvp.pl.](https://kliper.tvp.pl/)
- 1.3. Właścicielem Serwisu Kliper jest Telewizja Polska S.A z siedzibą w Warszawie, przy ul. Woronicza 17.
- 1.4. Regulamin korzystania z Serwisu Kliper dostępny jest pod adresem internetowym [https://kliper.tvp.pl.](https://kliper.tvp.pl/)
- 1.5. Użytkownik Serwisu zobowiązany jest przed rozpoczęciem korzystania z niego zapoznać się z Regulaminem oraz przestrzegać jego postanowień. Rozpoczęcie korzystania z platformy oznacza akceptację Regulaminu.
- 1.6. Usługi świadczone w Serwisie Kliper nie są dostępne dla osób będących konsumentami.

#### **2. Definicje**

Ilekroć w Regulaminie jest mowa o niżej zdefiniowanych pojęciach, należy rozumieć je w następujący sposób:

- 2.1. Serwis Kliper elektroniczna platforma online należąca do Administratora Kliper, dostępna pod adresem [https://kliper.tvp.pl,](https://kliper.tvp.pl/) służąca do świadczenia usługi odpłatnego Przekazywania, Przechowywania i Transkodowania materiałów reklamowych, zwana również Serwisem.
- 2.2. Administrator Kliper podmiot zarządzający Serwisem i sprawujący nad nim nadzór, którym jest Telewizja Polska S.A. z siedzibą w Warszawie, przy ul. J.P. Woronicza 17, 00-999 Warszawa, działający na podstawie wpisu do Rejestru Przedsiębiorców Krajowego Rejestru Sądowego prowadzonego przez Sąd Rejonowy dla m.st. Warszawy, XIII Wydział Gospodarczy Krajowego Rejestru Sądowego, pod numerem KRS 0000100679, o numerze identyfikacji podatkowej NIP: 521-04-12-987 i kapitale zakładowym wpłaconym całkowicie w wysokości 286 596 500,00 zł.
- 2.3. Regulamin niniejszy regulamin, określający prawa i obowiązki Użytkowników korzystających z Serwisu, będący regulaminem o którym mowa w art. 8 Ustawy o świadczeniu usług drogą elektroniczną.

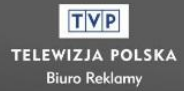

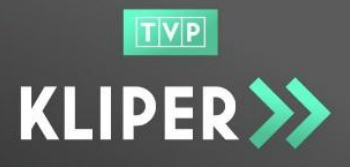

- 2.4. Użytkownik osoba fizyczna prowadząca działalność gospodarczą, osoba prawna lub jednostka organizacyjna nieposiadająca osobowości prawnej, której ustawa przyznaje zdolność prawną, zarejestrowana w Serwisie i korzystająca z dostępnych w nim usług. Zwana dalej również "Firmą".
- 2.5. Administrator Firmy Użytkownik posiadający konto w Serwisie, odpowiedzialny za zarządzanie danymi Firmy oraz posiadający uprawnienie do tworzenia dodatkowych subkont i zarządzania nimi w obrębie zarejestrowanej Firmy.
- 2.6. Pracownik Firmy użytkownik Serwisu, dla którego zostało utworzone w Serwisie subkonto przez Administratora Firmy.
- 2.7. Konsument- osoba fizyczna dokonująca z przedsiębiorcą czynności prawnej niezwiązanej bezpośrednio z jej działalnością gospodarczą lub zawodową.
- 2.8. Konto zbiór zasobów i uprawnień przypisany konkretnemu Użytkownikowi w Serwisie.
- 2.9. Login e-mail Użytkownika, służący wraz z Hasłem do uzyskania dostępu do Serwisu Kliper.
- 2.10.Hasło ciąg znaków ustalonych przez Użytkownika (za wyjątkiem określonych przypadków) w celu zapewnienia Użytkownikowi autoryzowanego dostępu do Konta.
- 2.11.Rejestracja procedura polegająca na utworzeniu Konta w Serwisie, obejmująca wypełnienie Formularza Rejestracyjnego oraz udzielenia wymaganych zgód i oświadczeń.
- 2.12.Formularz Rejestracyjny zestaw danych niezbędnych do wprowadzania w Serwisie w celu utworzenia Konta.
- 2.13.Dane wszelkie dane udostępnione Administratorowi Kliper za pośrednictwem Serwisu Kliper lub poczty elektronicznej, w tym również udostępnione podczas Rejestracji.
- 2.14.Klasa Techniczna zestaw parametrów technicznych materiału.
- 2.15.Materiał przekaz handlowy, w szczególności spot reklamowy, billboard sponsorski, w postaci cyfrowej przekazany do Serwisu Kliper przez Użytkownika.
- 2.16.Metryka Materiału wybrany zestaw danych Materiału, który może być m.in. wykorzystywany do rozliczeń Biura Reklamy TVP S.A. z Organizacjami Zbiorowego Zarządzania prawami autorskimi i pokrewnymi.
- 2.17.Koszyk obiekt gromadzący ograniczoną liczbę Materiałów nieopłaconych.
- 2.18.Cennik zestawienie ustalanych przez Administratora opłat za usługi świadczone w ramach serwisu Kliper.

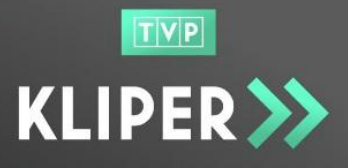

- 2.19.Operator płatności podmiot świadczący usługi płatnicze dla Serwisu Kliper, którym jest Blue Media S.A. z siedzibą w Sopocie, ul. Powstańców Warszawy 6, 81-718, zarejestrowana w Sądzie Rejonowym Gdańsk-Północ VIII Wydział Gospodarczy KRS pod nr 0000320590, NIP 585-13-51-185.
- 2.20.Potwierdzenie płatności dane o szczegółach płatności zrealizowanej przez Użytkownika generowane przez Operatora Płatności i przesłane do serwisu Kliper.
- 2.21.Proxy plik niskiej rozdzielczości wygenerowany automatycznie, umożliwiający Użytkownikowi podgląd materiału przesłanego do Serwisu Kliper).
- 2.22.Przekazanie Materiału usługa polegająca na umieszczeniu Materiału w Serwisie Kliper, tj. wgraniu prawidłowego pliku oraz jego prawidłowym opisaniu.
- 2.23.Przechowywanie Materiału usługa polegająca na przechowywaniu Materiału Firmy na przestrzeni dyskowej Serwisu Kliper oraz udostępnianiu go Użytkownikom Firmy przez okres 90 dni.
- 2.24.Transkodowanie techniczne dostosowanie parametrów technicznych Materiału (bez ingerencji w zawartość merytoryczną) do wymogów kanału telewizyjnego, w którym ma nastąpić emisja.
- 2.25.Usługa wszystkie usługi dostępne w ramach Serwisu.
- 2.26.Umowa umowa zawierana drogą elektroniczną pomiędzy Administratorem Kliper i Użytkownikiem, której przedmiotem jest świadczenie usług w Serwisie zgodnie z Regulaminem.
- 2.27.E-Faktura faktura wystawiana w formacie elektronicznym udostępniana Użytkownikowi zgodnie z regulaminem E-faktur dostępnym pod adresem [https://kliper.tvp.pl](https://kliper.tvp.pl/)
- 2.28.Dzień przez dzień rozumie się dzień kalendarzowy.

#### **3. Wymagania techniczne**

- 3.1. Do prawidłowego działania Serwisu niezbędne jest korzystanie z komputerów z następującą konfiguracją:
	- połączenie z siecią Internet, min. wymagana przepustowość łącza 512kb/s w obie strony,
	- system operacyjny w aktualnie wspieranej wersji: Windows 7 lub nowszy, Mac Os 10.12 albo Linux – Ubuntu 17.04 lub 16.04 LTS,
	- włączenie obsługi technologii JavaScript oraz tzw. "cookies".

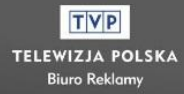

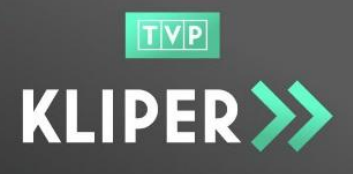

- 3.2. Ponadto urządzania wskazane powyżej powinny mieć zainstalowaną co najmniej jedną z następujących przeglądarek internetowych:
	- Gogle Chrome 53 lub nowszej wersji
	- Mozilla Firefox 49 lub nowszej wersji
	- Microsoft Internet Explorer 11 lub nowszej wersji
- 3.3. Serwis nie jest dostosowany do prawidłowego działania na urządzeniach mobilnych.
- 3.4. Przekazywane do Serwisu Materiały weryfikowane są pod kątem spełnienia zdefiniowanych Klas Technicznych. Opis Klas Technicznych dostępny jest pod adresem [https://kliper.tvp.pl](https://kliper.tvp.pl/)

### **4. Ogólne warunki świadczenia usługi**

- 4.1. Serwis może być wykorzystywany wyłącznie do celów związanych z działalnością gospodarczą prowadzoną przez Użytkownika.
- 4.2. Serwis świadczy Usługi odpłatnie. Cennik usług dostępny jest pod adresem: [https://kliper.tvp.pl.](https://kliper.tvp.pl/)
- 4.3. Serwis Kliper zapewnia bezpieczny, szyfrowany kanał komunikacji pomiędzy przeglądarką a Serwisem z wykorzystaniem protokołu HTTPS.
- 4.4. Użytkownicy zobowiązani są do dołożenia najwyższej staranności w zakresie usunięcia złośliwego oprogramowania w przekazywanych plikach. Każdy Materiał weryfikowany będzie pod tym kątem - będzie przechodził kontrolę antywirusową.
- 4.5. Administrator Kliper nie ponosi odpowiedzialności za treści przesyłane i przechowywane w Serwisie przez Użytkowników na kontach Firmy. W przypadku uzyskania informacji o przekazywaniu treści niezgodnych z powszechnie obowiązujący prawem bądź Regulaminem Serwisu, Administrator Kliper jest uprawniony do usunięcia Materiału z Serwisu nie ponosząc odpowiedzialności za ewentualne szkody poniesione przez Użytkownika/Firmę.
- 4.6. Administrator Kliper uprawniony jest do krótkotrwałej i czasowej przerwy w działaniu Serwisu celem w szczególności jego ulepszenia, dodania usług lub przeprowadzenia konserwacji. W przypadku planowanego czasowego wyłączenia Serwisu Administrator Kliper powiadomi Użytkowników drogą elektroniczną na adresy e-mail podane w Serwisie.
- 4.7. W przypadku awarii Serwisu Administrator Kliper udostępni inne rozwiązanie, umożliwiające przesłanie Materiałów.

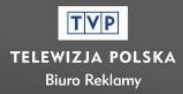

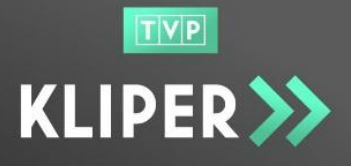

4.8. Administrator Kliper jest uprawniony do prowadzenia w Serwisie działalności informacyjnej, promocyjnej i reklamowej.

### **5. Rejestracja konta**

5.1. Pierwsze logowanie do Serwisu musi być poprzedzone rejestracją konta. Formularz rejestracyjny dostępny jest pod linkiem "Zarejestruj mnie" znajdującym się pod oknem logowania lub po przejściu na stronę: https://kliper.tvp.pl/accounts/login/

Rejestracja Firmy w serwisie jest dobrowolna i nieodpłatna.

- 5.2. Rejestracja jest warunkiem korzystania z usług Serwisu.
- 5.3. Serwis dopuszcza możliwość założenia dwóch rodzajów kont:
	- a. konto Administratora Firmy zakładane w trakcie rejestracji firmy w Serwisie;
	- b. konto Pracownika Firmy zakładane przez Administratora Firmy jej pracownikom.
- 5.4. Rejestracji konta Administratora Firmy w Serwisie może dokonać osoba upoważniona do składania oświadczeń woli w imieniu Firmy.
- 5.5. Ważność kont zarejestrowanych w Serwisie jest bezterminowa. Rok ( 365 dni) nieaktywności konta skutkuje jego blokadą. Odblokowanie konta wymaga skontaktowania się Użytkownika z Administratorem serwisu drogą e-mailową na adres: kliper@tvp.pl.
- 5.6. Rejestracja konta Administrator Firmy następuje poprzez:
	- a. wypełnienie formularza rejestracyjnego poprzez uzupełnienie wymaganych w nim pól;
	- b. zaakceptowanie Regulaminu i innych wymaganych zgód i oświadczeń, poprzez odznaczenie wymaganych pól wyboru;
	- c. aktywowanie Konta poprzez kliknięcie w link aktywacyjny wysłany na podany w formularzu rejestracyjnym adres e-mail;
	- d. zweryfikowanie danych Konta przez Administratora Kliper;
	- e. przesłanie przez Administratora Kliper wiadomości o aktywacji konta po pozytywnej weryfikacji lub wiadomości o odrzuceniu konta wraz linkiem do poprawienia danych oraz informacją o przyczynie odrzucenia,
	- f. dopuszczalne jest również zarejestrowanie przez Administratora Firmy subkont:
		- Administratora Firmy
		- Pracownika Firmy.

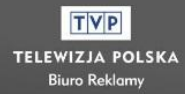

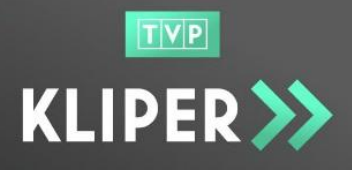

- 5.7. Rejestracja subkont następuje poprzez:
	- a. utworzenie nowego konta przez Administratora Firmy, poprzez uzupełnienie wymaganych danych użytkownika;
	- b. informacja o możliwości korzystania z Serwisu przez Użytkownika przychodzi na podany przez Administratora Firmy adres e-mail Użytkownika;
	- c. w treści otrzymanego maila Użytkownik Firmy otrzymuje informację o loginie i oraz link do ustawienia hasła.
- 5.8. Podczas Rejestracji konta Administrator Firmy i Pracownik Firmy są zobowiązani do zaakceptowania wymaganych zgód i oświadczeń.
- 5.9. Administrator Kliper przed aktywacją konta może zażądać od Administratora Firmy przesłania oryginałów dokumentów potwierdzających zgłoszone dane podczas Rejestracji.
- 5.10.Administrator Firmy zobowiązany jest do niezwłocznego zaktualizowania danych firmy w Serwisie, w przypadku gdy ulegną one zmianie. Po aktualizacji danych Firma podlega ponownej weryfikacji przez Administratora Kliper. Administrator Kliper nie ponosi odpowiedzialności za szkodę wyrządzoną brakiem ww. aktualizacji.
- 5.11.Administrator Firmy może posiadać tylko jedno konto w serwisie zarejestrowane na daną Firmę. Bezwzględnie zabrania się udostępniania konta podmiotom trzecim. Administrator Firmy zobligowany jest do ochrony danych osobowych

i nie przekazywania tych danych osobom nieuprawnionym.

- 5.12.Administrator Firmy ma możliwość blokowania oraz usuwania kont Pracowników Firmy. Czynności te skutkują brakiem możliwości zalogowania się do Serwisu.
- 5.13.Administrator Firmy bierze pełną odpowiedzialność za przekazywane i przechowywane Materiały umieszczane na koncie firmy oraz Dane umieszczane w Serwisie zarówno przez Administratora Firmy jak i Pracownika Firmy.
- 5.14.Użytkownik Zarejestrowany zobowiązany jest chronić hasło, nie udostępniać go innym użytkownikom oraz podmiotom trzecim oraz zmieniać hasło co 30 dni.
- 5.15.Serwis blokuje dostęp Użytkownikowi, który nie jest w stanie podać poprawnego hasła po 5 próbach.
- 5.16.W razie pozyskania informacji, że podmiot trzeci wszedł w posiadanie hasła, Użytkownik zobowiązany jest do niezwłocznego wykonania próby zmiany hasła. W przypadku niepowodzenia Użytkownik powinien skierować do Administratora Kliper prośbę o zablokowanie konta. W przypadku braku

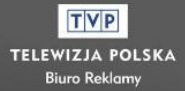

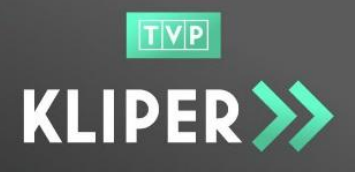

powiadomienia Administratora serwisu, Użytkownik ponosi ryzyko związane z korzystaniem przez podmiot trzeci z jego Konta.

5.17.Korzystanie z Serwisu Kliper jest równoznaczne z wyrażeniem zgody na otrzymywanie e-maili od Serwisu Kliper oraz Operatora Płatności.

#### **6. Zakres świadczonych usług – zasady przesyłania Materiałów**

- 6.1. Na usługę świadczoną przez Serwis Kliper składają się:
	- a. usługa Przekazywania Materiału;
	- b. usługa Przechowywania Materiału oraz udostępniania Materiału przez 90 dni od daty opłacenia usługi. Po tym terminie Materiały są automatycznie usuwane z Serwisu.
	- c. usługa Transkodowania Materiału polegająca na technicznym dostosowaniu Materiału do wymogów emisyjnych bez ingerencji w zawartość merytoryczną.
- 6.2. Użytkownik zawiera Umowę dotyczącą świadczenia usługi poprzez:
	- a. umieszczenie Materiału w Koszyku
	- b. uzupełnienie wymaganych danych Materiału
	- c. uiszczenie opłaty za Koszyk (naliczonej jako iloczyn ilości umieszczonych Materiałów x cena Materiału (cena jest naliczana na podstawie długości trwania Materiału, wg cennika obowiązującego na dzień wykonywania płatności).
- 6.3. Użytkownik zobowiązany jest do uiszczenia opłaty za Materiał umieszczony w Koszyku w przeciągu 3 dni od momentu dodania go do Koszyka. Po tym czasie przechowywany w Koszyku Materiał zostanie automatycznie usunięty z Serwisu wraz ze wszystkimi danymi.
- 6.4. Usługa świadczona jest jedynie po otrzymaniu przez Administratora Kliper od Operatora Płatności potwierdzenia uiszczenia opłaty – Potwierdzenia Płatności. W przypadku płatności kartą płatniczą termin realizacji usługi liczy się od momentu pozytywnej autoryzacji transakcji.
- 6.5. Operator Płatności udostępnia następujące formy płatności:
	- a. karty płatnicze: Visa, Visa Electron, MasterCard, MasterCard Electronic, Maestro;
	- b. BLIK;
	- c. płatności online, w tym płatności automatyczne

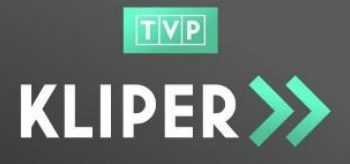

- 6.6. Płatności automatyczne, o których mowa w punkcie 6.5. podpunkt c, działają na zasadzie one-clickpayment, co oznacza, że Użytkownik dokonuje płatności za pomocą jednego kliknięcia, bez konieczności każdorazowego wprowadzania danych karty płatniczej. Dane karty płatniczej (numer oraz kod CV/CVV) są zapisywane w formie zaszyfrowanej w systemach informatycznych Blue Media S.A. z siedzibą w Sopocie (nr wpisu do rejestru KNF: IP17/2013).
- 6.7. Administrator Kliper nie przetwarza i nie przechowuje tzw. wrażliwych danych karty płatniczych.
- 6.8. Administrator Firmy konfiguruje płatności automatyczne dokonując transakcji inicjującej z wykorzystaniem mechanizmów autoryzacyjnych wydawcy karty płatniczej.
- 6.9. Administrator Firmy w każdej chwili ma możliwość rezygnacji z płatności automatycznych. W tym celu po zalogowaniu się do serwisu, powinien przejść do zakładki Administracja a następnie do zakładki Dane Firmy i uruchomić przycisk "wyłącz płatność automatyczną" znajdujący się w dolnym lewym rogu.
- 6.10.Firma może wyrazić zgodę na otrzymywanie e-faktury. W przypadku wyrażenia zgody Firmy na otrzymywanie e-faktury, faktura za usługę będzie udostępniana w formie elektronicznej za pośrednictwem dedykowanego portalu do obsługi e-faktur TVP S.A.
- 6.11.Szczegółowe informacje o dotyczące stosowania faktur elektronicznych opisane zostały w Regulaminie E-faktur dostępnym pod adresem: [https://kliper.tvp.pl](https://kliper.tvp.pl/)
- 6.12.W przypadku braku zgody Firmy na otrzymywanie e-faktury, faktura za usługę wystawiana będzie przez Administratora Kliper w formie papierowej i wysyłana droga pocztową.
- 6.13.W przypadku braku możliwości uiszczenia opłaty w Serwisie za pośrednictwem Operatora Płatności, Administrator Kliper może zaproponować inną formę płatności za Usługę realizowaną przez Serwis na rzecz Użytkownika.

#### **7. Naruszenie regulaminu serwisu**

- 7.1. Zabranie się korzystania z Serwisu Kliper do celów niezgodnych z zapisami Regulaminu oraz naruszającymi przepisy prawa, w szczególności za niedopuszczalne uznaje się:
	- a. wykorzystywania danych osobowych Użytkowników bez ich wiedzy i zgody w celach niezwiązanych z funkcjonowaniem Serwisu;

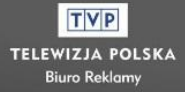

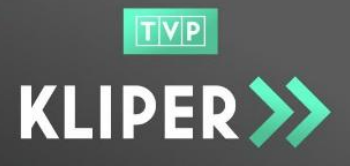

- b. przesyłania i przechowywania w Serwisie Materiałów oraz ich danych o charakterze bezprawnym, w szczególności: naruszających prawa autorskie, zagrażających bezpieczeństwu Serwisu, o treściach pornograficznych i wulgarnych, obraźliwych, naruszających dobre obyczaje i normy społeczne, naruszających własność intelektualną osób trzecich, propagujących wszelkiego rodzaju dyskryminację (np. rasową, wyznaniową, ze względu na płeć itp.);
- c. przesyłania spamu i niezamówionej informacji handlowej;
- d. podejmowanie jakichkolwiek działań poprzez które osoba lub podmiot je realizujące wpływa w sposób bezpośredni lub pośredni na Użytkowników, działając na ich szkodę, szkodą Administratora lub innych podmiotów trzecich.
- 7.2. Użytkownicy korzystający z Serwisu w sposób niedozwolony mogą podlegać następującym sankcjom:
	- a. usunięcie niedozwolonych Materiałów z serwisu,
	- b. zablokowanie lub usunięcie Konta z którego doszło do naruszenia prawa lub Regulaminu;
	- c. zablokowanie możliwości realizowania usług w serwisie Kliper.
- 7.3. O nałożonych sankcjach i ich przyczynach Użytkownik zostanie powiadomiony przez Administratora Kliper drogą elektroniczną na podany w serwisie adres e-mail.
- 7.4. W przypadku nałożenia sankcji Użytkownikowi przysługuje prawo do złożenia reklamacji. Procedura zgłaszania reklamacji opisana została w rozdziale 11 niniejszego Regulaminu.
- 7.5. W trakcie blokady dostępu do Konta Użytkownik nie będzie miał dostępu do przechowywanych na koncie Materiałów i Danych. Odblokowanie konta spowoduje przywrócenie dostępu do Materiału i Danych, jeżeli nie będzie to stało w sprzeczności z prawem.
- 7.6. Administrator Kliper ma prawo zablokować konto w następujących sytuacjach:
	- a. w przypadku gdy liczba dni nieaktywności konta przekroczy 365 dni;
	- b. liczba nieudanych prób logowania Użytkownika przekroczy 5;
	- c. Użytkownik narusza postanowienia Regulaminu;
	- d. Użytkownik dopuszcza się działań, które choćby pośrednio mogą mieć znamiona ingerowania w struktury Serwisu, do których nie ma on dostępu lub swoimi działaniami destabilizuje funkcjonowanie Serwisu.
- 7.7. Jeżeli działania Użytkownika naruszające Regulamin wyrządziły Administratorowi Kliper szkodę, ma on prawo dochodzić od takiego Użytkownika roszczeń na drodze sądowej.

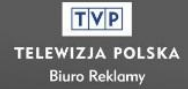

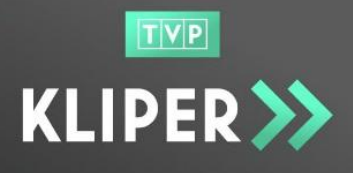

### **8. Odpowiedzialność Administratora Kliper**

- 8.1. Administrator Kliper odpowiada za realizację usług dostępnych w Serwisie.
- 8.2. Administrator Kliper podejmuje starania aby chronić Materiały i Dane przechowywane w Serwisie, jednakże nie gwarantuje możliwości odtworzenia Materiału w przypadku jego usunięcia.
- 8.3. Administrator Kliper odpowiada za niewykonanie lubi nienależyte wykonanie Usługi w serwisie zgodnie z powszechnie obowiązującymi przepisami prawa.
- 8.4. Administrator Kliper nie ponosi odpowiedzialności za umieszczane w Serwisie przez Użytkowników treści.
- 8.5. Administrator Kliper nie ponosi odpowiedzialności za niewykonanie lub nienależyte wykonanie usługi w przypadku wystąpienia zdarzenia o charakterze siły wyższej (np. wojna, klęski żywiołowe, działania zbrojne itp.)
- 8.6. Administrator Serwisu zapewni możliwość przekazywania Materiałów procedurą awaryjną za pomocą serwisu FTP w przypadku awarii Systemu.
- 8.7. W przypadku powzięcia informacji o bezprawnym charakterze Danych lub Materiałów umieszczonych na Koncie, Administrator Kliper niezwłocznie uniemożliwi dostęp do tych Danych/Materiałów i nie ponosi odpowiedzialności za szkody poniesione przez Użytkownika w wyniku uniemożliwienia mu dostępu do nich.

#### **9. Odpowiedzialność Administratora Firmy**

- 9.1. Administrator Firmy odpowiada za zarządzanie wszystkimi kontami powiązanymi z Firmą którą administruje, w szczególności za:
	- a. zakładanie kont Pracownikom Firmy;
	- b. aktualizowanie kont Pracowników Firmy;
	- c. usuwanie / blokowanie kont Pracowników Firmy;
	- d. zarządzanie wnioskami o usunięcie kont Pracowników Firmy (akceptację lub odrzucenie wniosków).
- 9.2. Administrator Firmy uprawniony jest do wprowadzania i zarządzania danymi Firmy.
- 9.3. Maksymalna liczba aktywnych Użytkowników w Firmie nie może przekroczyć 10.
- 9.4. Administrator Firmy zobowiązany jest do niezwłocznego aktualizowania danych Firmy w Serwisie, w przypadku gdy ulegną one zmianie.
- 9.5. Administrator Firmy może posiadać tylko jedno konto w serwisie zarejestrowane na daną firmę. Bezwzględnie zabrania się udostępniania konta firmom postronnym.

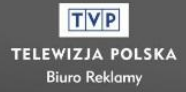

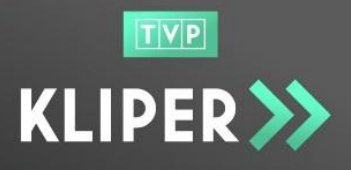

- 9.6. Administrator Firmy bierze pełną odpowiedzialność za przekazywane i przechowywane Materiały umieszczane na koncie firmy zarówno przez Administratora Firmy jak i Pracownika Firmy.
- 9.7. Administrator Firmy zobowiązany jest do ochrony danych osobowych i nieprzekazywania tych danych osobom postronnym.
- 9.8. Administrator Firmy ponosi pełną odpowiedzialność za naruszenie Regulaminu Serwisu.

#### **10.Prawa autorskie**

- 10.1.Autorskie prawa majątkowe i prawa pokrewne do Serwisu Kliper przysługują w całości Administratorowi Kliper.
- 10.2.Bez zgody Administratora Kliper wyrażonej na piśmie pod rygorem nieważności zabrania się kopiowania, rozpowszechniania lub wykorzystanie w jakikolwiek inny sposób w całości lub we fragmentach treści umieszczonych w Serwisie, za wyjątkiem przypadków przewidzianych w przepisach prawa powszechnego.
- 10.3.Akceptacja Regulaminu jest równoznaczna z deklaracją, iż przekazany do Serwisu Materiał jest zgodny z prawem i nie narusza praw osób trzecich.
- 10.4.Materiał dostarczony bez prawidłowo wypełnionej Metryki praw autorskich, jest równoznaczny ze złożeniem oświadczenia, że z dostarczonym Materiałem (wraz z utworami w nim zawartymi) oraz z jego wykorzystaniem nie są związane czyjekolwiek prawa do wynagrodzeń wynikających z przepisów ustawy o prawie autorskim i prawach pokrewnych.
- 10.5.Użytkownik zobowiązany jest do pokrycia pełnej wysokości szkody w przypadku naruszenia prawa lub praw osób trzecich do Materiału, w szczególności dóbr osobistych, praw autorskich lub pokrewnych, praw do znaków towarowych.

#### **11.Reklamacje**

11.1.Użytkownicy Serwisu mogą składać reklamacje oraz kontaktować się z Administratorem Kliper za pomocą formularza "Pomoc" dostępnego po zalogowaniu się do serwisu Kliper lub za pomocą e-maila na adres poczty elektronicznej: kliper@tvp.pl Odpowiedź na zgłoszony problem zostanie przesłana przez Administratora Kliper na adres e-mail Użytkownika podany w serwisie Kliper.

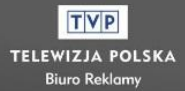

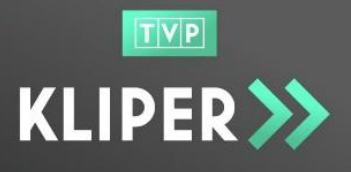

- 11.2.Zakres reklamacji może obejmować: zgłoszenie dotyczące nieprawidłowego działania Serwisu oraz poszczególnych jego usług, niewykonania lub nienależytego wykonania usług, nieprawidłowego naliczenia należności z tytułu świadczenia usługi.
- 11.3.Reklamacje należy zgłaszać w terminie 10 dni od dnia stwierdzenia nieprawidłowości.
- 11.4.Reklamacje zgłoszone po upływie terminu wskazanego z pkt 11.4 nie będą rozpatrywane, o czym zgłaszający zostanie poinformowany przez Administratora Kliper.
- 11.5.Treść reklamacji powinna zawierać:
	- a. temat;
	- b. opis przedmiotu reklamacji;
	- c. opis okoliczności wystąpienia,
	- d. dane kontaktowe do osoby zgłaszającej
- 11.6.Administrator Kliper zobowiązany jest rozpatrzyć reklamację w ciągu 30 dni od jej zgłoszenia.
- 11.7.W przypadku wystąpienia konieczności zwrotu środków za transakcję dokonaną przez Użytkownika kartą płatniczą Administrator dokona zwrotu środków na rachunek bankowy przypisany do karty płatniczej Użytkownika.
- 11.8.Użytkownik wyraża zgodę na ingerencję Administratora Kliper w strukturę techniczną Konta w celu zdiagnozowania zgłoszonych nieprawidłowości w funkcjonowaniu Konta lub usługi, a także na podejmowanie przez Administratora działań celem przywrócenia prawidłowego funkcjonowania Konta zgodnie z żądaniem reklamacji.
- 11.9.Reklamacje dot. usług płatniczych należy kierować bezpośrednio do Operatora Płatności, Administrator Kliper nie jest podmiotem świadczącym usługi płatnicze.
- 11.10.Użytkownikowi przysługuje prawo dochodzenia w postępowaniu sądowym roszczeń wynikających z nieprawidłowego działania Serwisu oraz poszczególnych jego usług, niewykonania lub nienależytego wykonania usług, nieprawidłowego naliczenia należności z tytułu świadczenia usługi, z zastrzeżeniem postanowień Regulaminu, po wyczerpaniu drogi postępowania reklamacyjnego.

#### **12.Postanowienia końcowe**

- 12.1.Regulamin wchodzi w życie z dniem 01.08.2017r.
- 12.2.Administrator Kliper upoważniony jest do wprowadzania zmian w treści Regulaminu. Zmieniona wersja Regulaminu będzie udostępniana w Serwisie, a informacja o planowanej zmianie przesyłana będzie do Użytkowników przez Administratora Kliper droga elektroniczną na podany w serwisie adres e-mail

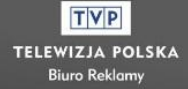

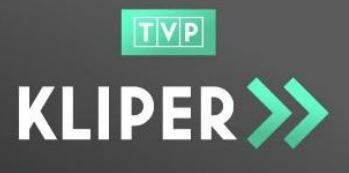

nie później niż w terminie 7 dni przed datą obowiązywania. W przypadku braku akceptacji zmienionej treści Regulaminu przez Użytkownika, może on złożyć wniosek o usunięcie konta w terminie wskazanym w treści otrzymanego e-maila. Wniosek o usunięcie konta dostępny jest po zalogowaniu się do Serwisu w rozwijanym polu z loginem Użytkownika.

- 12.3.W sprawach nie uregulowanych Regulaminem stosuje się przepisy prawa polskiego.
- 12.4.Wszelkie spory będą rozstrzygane przez Sąd właściwy dla siedziby Administratora Kliper.
- 12.5.Wszelkie informacje o naruszeniach Regulaminu należy kierować pod adres: kliper@tvp.pl
- 12.6.Serwis działa w oparciu o technologię plików "cookies". Użytkownik może zapoznać się z warunkami i zasadami przetwarzania danych osobowych i polityką cookies pod adresem internetowym: [https://kliper.tvp.pl](https://kliper.tvp.pl/)

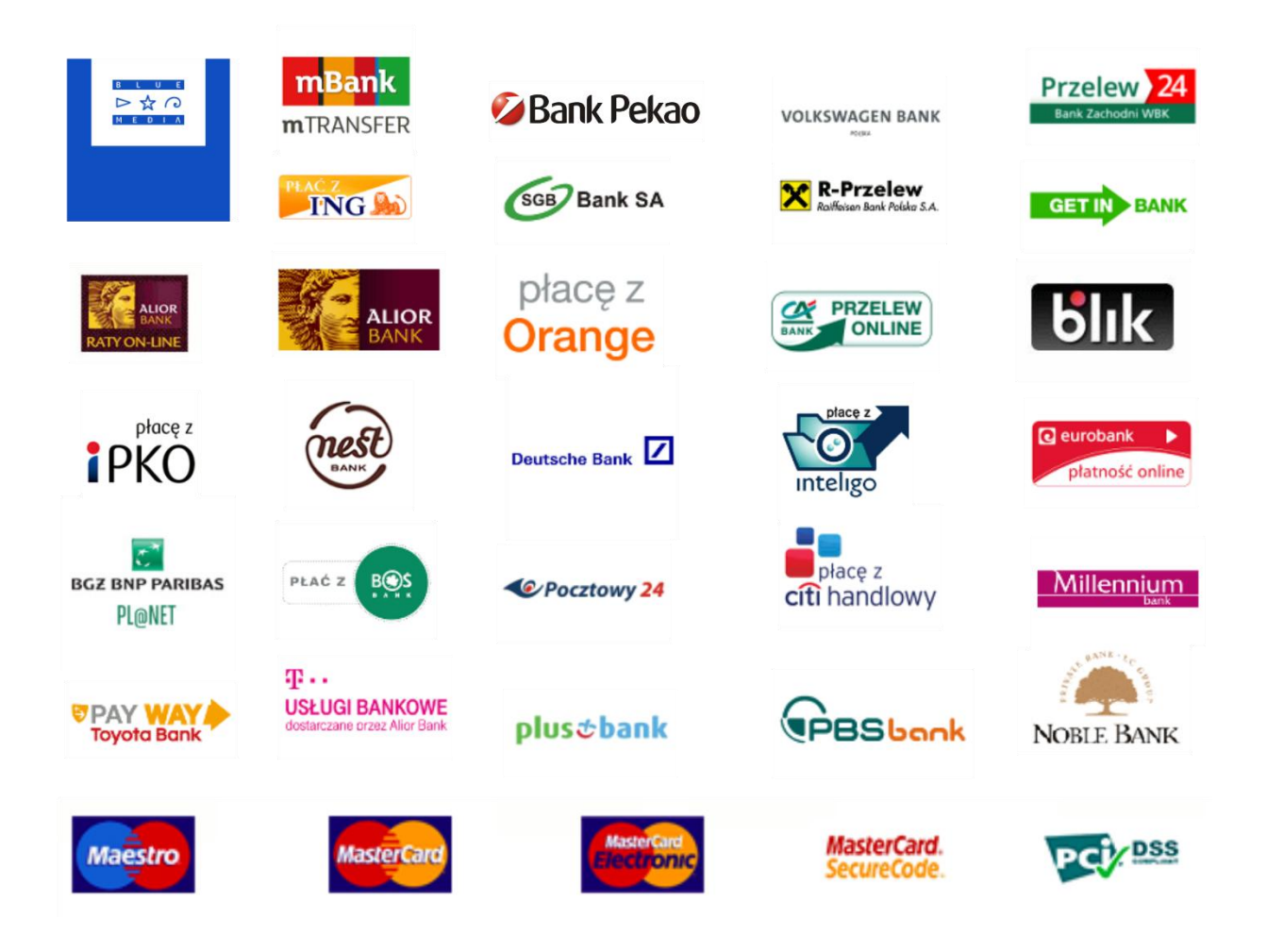

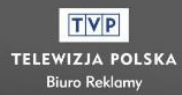